# **Python for Economics**

Richard Lawrence Afternoon Session, 9/10/2021 "Algorithms"

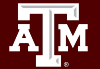

**Texas A&M University - High Performance Research Computing - Python for Economics - Fall 2021 1**

### Table of Contents

(This course is divided into numbered Lessons)

- 6. Operations
- 7. Control Structures
- 8. Errors and Files
- Wrap up

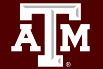

Lesson 6 **Operations** 

Using math and logic in expressions and statements

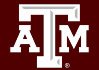

**Texas A&M University - High Performance Research Computing - Python for Economics - Fall 2021 3**

## Learning Objectives

- Apply mathematical knowledge to Python programming
- **Evaluate complex expressions**
- Use integer arithmetic to solve problems

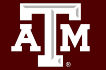

# Bring math concepts to Python

- Operators
- **Order of operations**
- Common arithmetic operators
- Integer arithmetic
- Comparison operators
- Logic operators

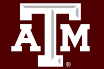

# Assignment "Arithmetic and Comparisons"

Go to google classroom assignment "Arithmetic and Comparisons"

Tasks

- Read and try the examples
- **Exercise: evaluate arithmetic expressions**
- Exercise: use integer arithmetic to solve problems
- **Exercise: evaluate logical expressions**

### Homework

Practice with Operations.

- Assignment "Units of Time"
	- Fun Activity for Operations with Numpy Datetime
- Assignment "Lesson 6 Quiz"
	- Quiz on Operations

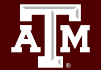

#### Break time reminder slide

break 10 minutes

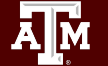

# Lesson 7 Control Structures

How to make a program do more than one thing

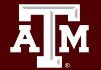

**Texas A&M University - High Performance Research Computing - Python for Economics - Fall 2021 9**

# Learning Objectives

- Understand blocks and whitespace
- Use control structures
	- Functions
	- Conditionals
	- Loops
- Compose control structures for efficient code

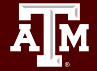

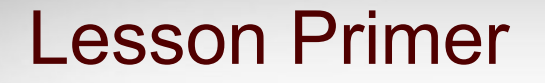

To make a program versatile, it is necessary to write code that may get executed some number of times - *undetermined* at the time the code is written.

A short lecture will explain some key concepts.

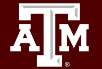

# Anatomy of a Control Structure

We have already seen the  $for$  statement. This is an example of a **control structure**.

```
for x in range():
  print()
```
**Observations** 

- The for **control statement** ends with a colon ":"
- The next line is **indented** (some amount of space on the left)

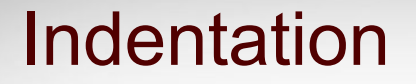

The amount of whitespace at the beginning a line is called the indentation.

whitespace statement

Common indentation levels: 2 spaces, 4 spaces, 8 spaces, etc

**Warning**: *Spaces* and *tabs* are both whitespace, but tabs don't look the same in every text editor so it can be a "gotcha".

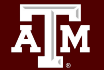

#### **Blocks**

In Python, programs are structured into **blocks**. A block is a group of statements that are executed together.

Statements in a block have the **same** indentation.

block 1 block 1 block 2 block 2

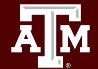

### Nested Blocks

block 1 block 1 block 2 block 2 block 3 block 2 block 4 block 2 block 1

- Blocks can contain blocks with greater indentation
- Example (left):
	- All the statements with no indentation are part of the main block (block 1)
	- block 1 contains all the other blocks

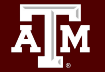

### Nested Blocks

block 1 block 1 block 2 block 2 block 3 block 2 block 4 block 2 block 1

• Blocks can contain blocks with greater indentation

#### Example (left):

● **four** lines are part of block 2 because they're separated from each other by statements with *greater* indentation (blocks 3 and 4).

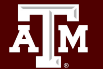

### Nested Blocks

block 1 block 1 block 2 block 2 block 3 block 2 block 4 block 2 block 1

• Blocks can contain blocks with greater indentation

#### Example (left):

● block 3 and block 4 are *different* blocks because they're separated by a statement with *less* indentation (block 2).

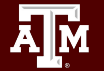

# Control Statements

A block can be executed once, multiple times, or not at all.

A **control statement** determines when, why, and how this occurs.

Control statements *precede* the block and end in a colon ":".

```
block 1
block 1
control statement:
     block 2
     block 2
     control statement:
         block 3
     control statement:
          block 4
     block 2
block 1
```
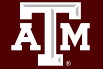

# Assignment "Functions"

Go to classroom assignment Lesson 7 "Functions"

Tasks

- Read and try the examples
- Exercises: use functions for task repetition
- Exercises: use functions for good programming habits

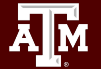

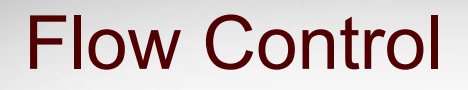

The *order* in which statements are executed is called Flow. Control statements determine where flow goes next.

Each control statement can either

● send flow *into* its block

or

pass to the statement *after* its block.

 $control statement: \leftarrow$ block

When flow reaches the *end* of a block, it returns to the control statement above that block.

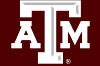

#### Nested Flow Control Diagram Example

block 1 block 1 control statement: block 2 block 2 control statement: block 3 control statement: block 4 block 2 block 1

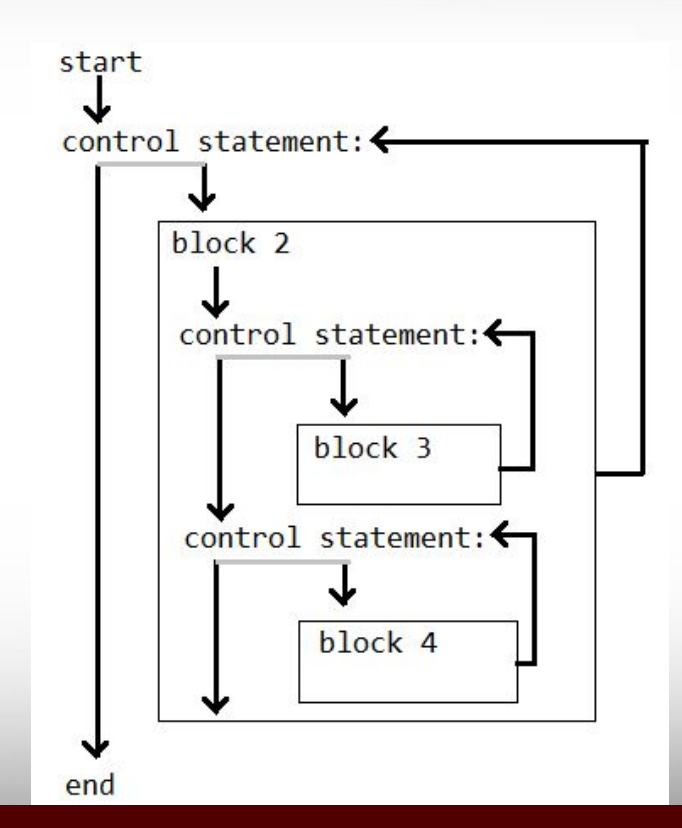

# Assignment "Conditionals"

Go to google classroom assignment "Conditionals"

Tasks

- Read and try the examples
- **Exercises: conditionals for program flow**
- Exercises: use conditionals to performs math tests

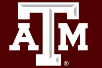

#### Break time reminder slide

break 10 minutes

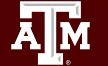

# Assignment "More conditionals"

Go to google classroom assignment "More conditionals"

Tasks

- Read and try the examples
- **Exercises: more cases with Else and Elif**
- Exercises: while loops

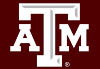

#### Homework

Extra practice with control structures assigned as homework.

- Assignment "Compute Pi"
	- Fun Activity using both Conditionals and Loops
- Assignment "Lesson 6 Quiz"

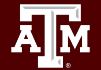

# Lesson 8 Errors and Files

When you can't trust the system...

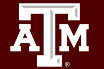

**Texas A&M University - High Performance Research Computing - Python for Economics - Fall 2021 26**

# Lesson Learning Objectives

- Establish good habits for file handles
- Safeguard untrusted actions
- Catch and handle exceptions

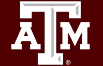

#### Homework

This lesson will not be covered in class; the assignments are homework.

- Assignment "Errors and Files"
	- Lecture and Exercises
- **Assignment "Calculator"** 
	- Fun activity

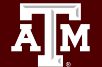

# Day 1 wrap-up

almost time to go home

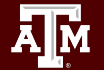

**Texas A&M University - High Performance Research Computing - Python for Economics - Fall 2021 29**

#### Practice for next week

Most important skills to master

- Notebook interface
- Data types
- Conditions

Slides from today are available in Google Classroom

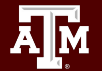

# Summary of Homework Assignments

- **●** Lesson 2: "Lesson 2 Quiz"
- Lesson 3: "Text files"
- **●** Lesson 4: "The droid"
- Lesson 5: "User Input", "Story Generator", "Lesson 5 Quiz"
- Lesson 6: "Units of Time", "Lesson 6 Quiz"
- Lesson 7: "Compute Pi", "Lesson 6 Quiz"
- Lesson 8: "Errors and Files", "Calculator"

Please complete your homework before class next Friday.

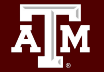

### Office Hours Details

Please come to our office hours for assistance

- $\bullet$  M 10-11 am Blocker 219B
- $\bullet$  T 10-11 am (on Zoom)
- $\bullet$  W 2-3 pm Blocker 219B
- R 2-3 pm Blocker 219B

Please join our slack channel for discussion

- Workspace sweeterworkspace.slack.com
- Channel hprc-econ-fall-21 (private channel)

# End of day Survey

This slide blank.

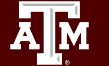